Отзыв

на автореферат диссертационной работы Филиппова Прокопия Степановича «Влияние способов управления теплофизическими параметрами рабочего тела на энергетические показатели газотурбинного цикла ПГУ на искусственном газовом топливе», представленной на соискание учёной степени кандидата технических наук по специальности 01.04.14 Теплофизика и теоретическая теплотехника.

Диссертационная работа Филиппова Прокопия Степановича посвящена исследованию степень влияния способов управления теплофизическими свойствами рабочего тела газовой турбины на энергетическую эффективность газотурбинного цикла в случае, когда рабочее тело которой формируется при сжигании искусственного топливного газа, получаемого путём термохимической конверсии ископаемых топлив в узле внутрицикловой газификации ПГУ, либо побочные продукты металлургической, химической и нефтяной промышленности.

Актуальность работы связана с тем, что изменение теплофизических характеристик рабочего тела, соответствующее разным составам газов и схемам их сжигания, будет радикальным образом изменять энергетические показатели газотурбинного цикла у энергоустановки в целом, что должно приводить к корректировке закладываемых в конструкцию оптимальных термодинамических параметров.

Автор провел не только экспериментальные исследования влияния предварительного нагрева воздуха на особенности горения угарного газа, но и представил результаты численной оценки влияния повышения температур воздуха и газа на экологические характеристики продуктов сгорания искусственных газов применительно  $\rm K$ ГТУ, a также результаты термодинамических исследований влияния теплофизических характеристик рабочего тела газовой турбины на показатели работы простого цикла Брайтона в заданном диапазоне управляющих параметров.

В качестве замечаний по работе следует отметить следующее. В третьей и четвертой главах автореферата говорится о режимах сжигания газа, однако не ясно, что это за режимы, в чем их особенность и отличия между собой.

Указанные замечания, тем не менее, не влияют на высокую оценку проделанной автором работы и полученных результатов.

В целом, диссертация Филиппова Прокопия Степановича, если судить ПО автореферату, является логичным, законченным, самостоятельным исследованием, имеющим научную новизну и практическую значимость. Выводы, сформулированные автором, достаточно обоснованы, а сама работа

по содержанию отвечает паспорту специальности 01.04.14 - Теплофизика и теоретическая теплотехника.

Считаю, что диссертационная работа соответствует требованиям п.п. 9-11 Положения о присуждении ученых степеней в УрФУ, предъявляемым к диссертационным работам на соискание ученой степени кандидата наук, а её автор, Филиппов Прокопий Степанович, заслуживает присуждения учёной наук по степени кандидата технических специальности 01.04.14 Теплофизика и теоретическая теплотехника.

## Билалов Тимур Ренатович

Доктор технических наук по специальности 01.04.14 Теплофизика  $\overline{a}$  $\overline{M}$ теоретическая Заместитель теплотехника, начальника Управления Научно-исследовательских работ, Профессор кафедры Теплотехники  $\mathbf{M}$ энергетического машиностроения Федеральное государственное бюджетное образовательное учреждение высшего образования «Казанский национальный исследовательский технический университет им. А.Н.Туполева-КАИ»

 $18.02.2021$ 

Адрес: 420111, г. Казань, ул. К. Маркса, 10 Ten.:  $+7-843-231-16-14$ E-mail: trbilalov@kai.ru

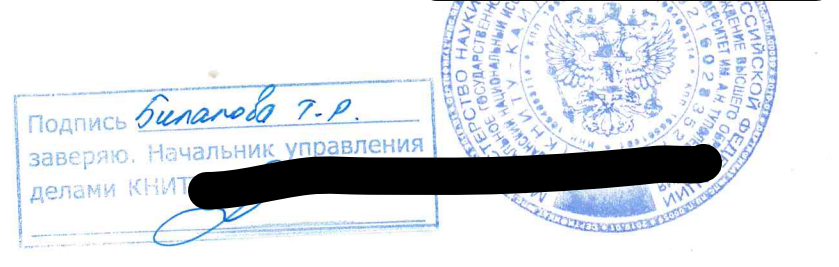